## Ф. ШОПЕН

**THTAPMOTA** 

**АЛБЛИОТЕКА** 

60

لسمير

# **НОКТЮРН**

**ОБРАБОТКА** АЛЯ ШЕСТИСТРУННОЙ ГИТАРЫ *<b>. TAPPETO* 

## **HOKTIOPH №2**

Редакция К. Хрусталева

Ф.ШОПЕН Обработка Ф.Тарреги

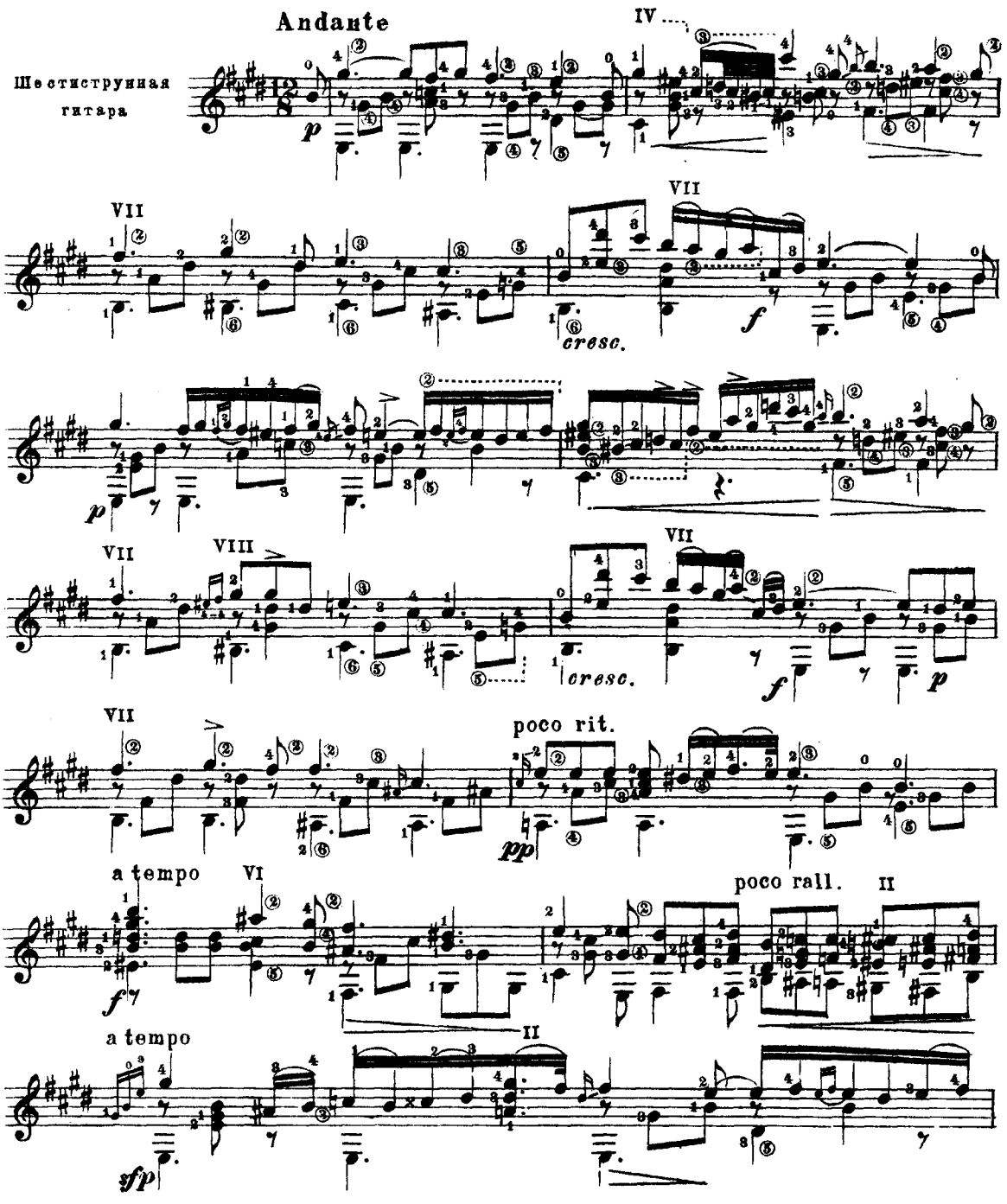

м. 27111 г.

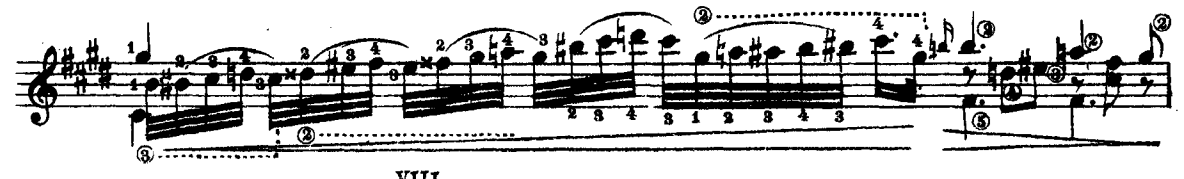

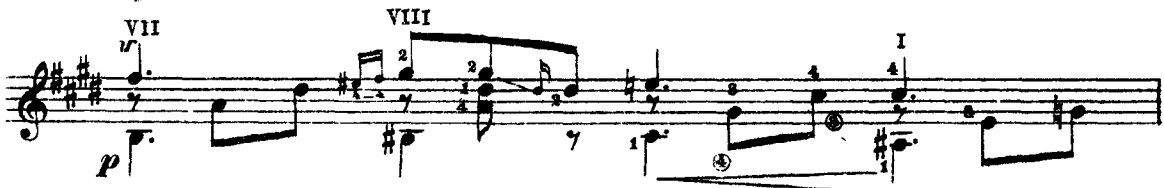

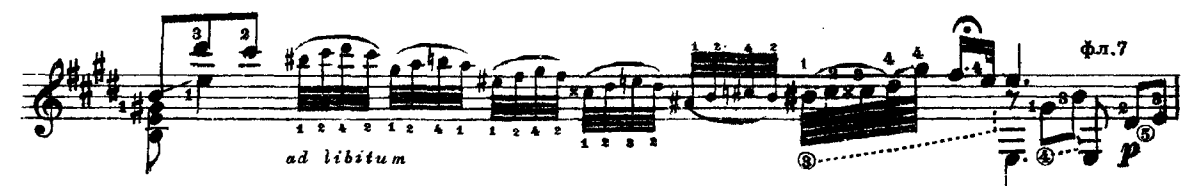

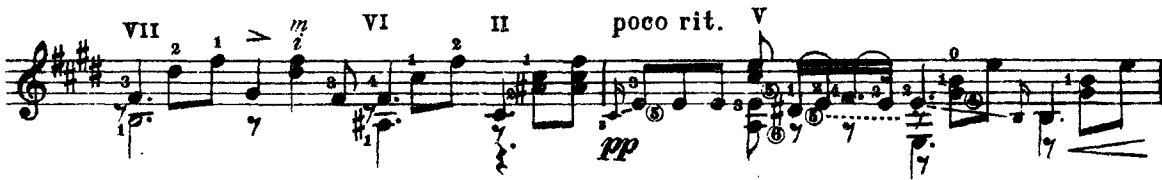

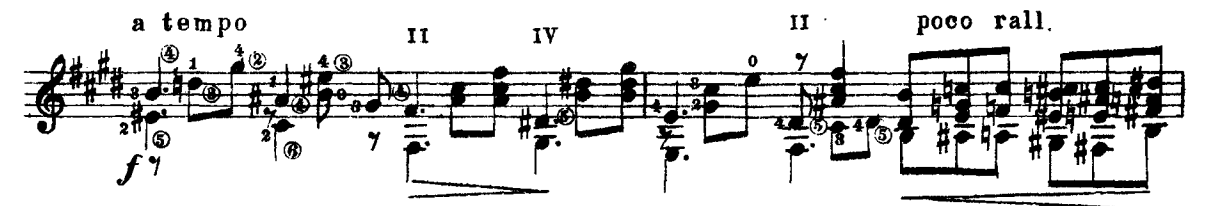

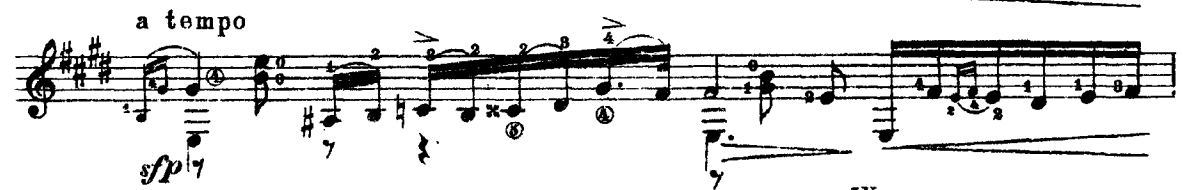

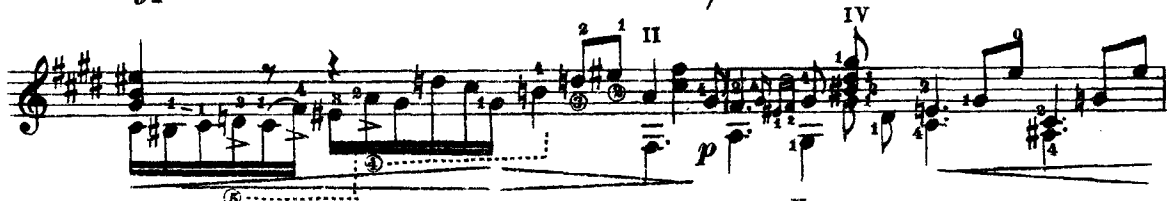

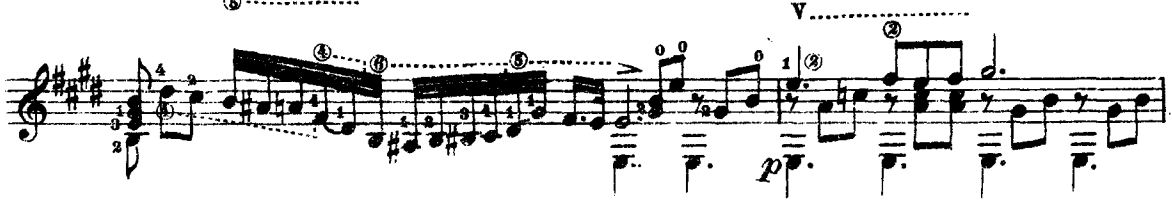

3

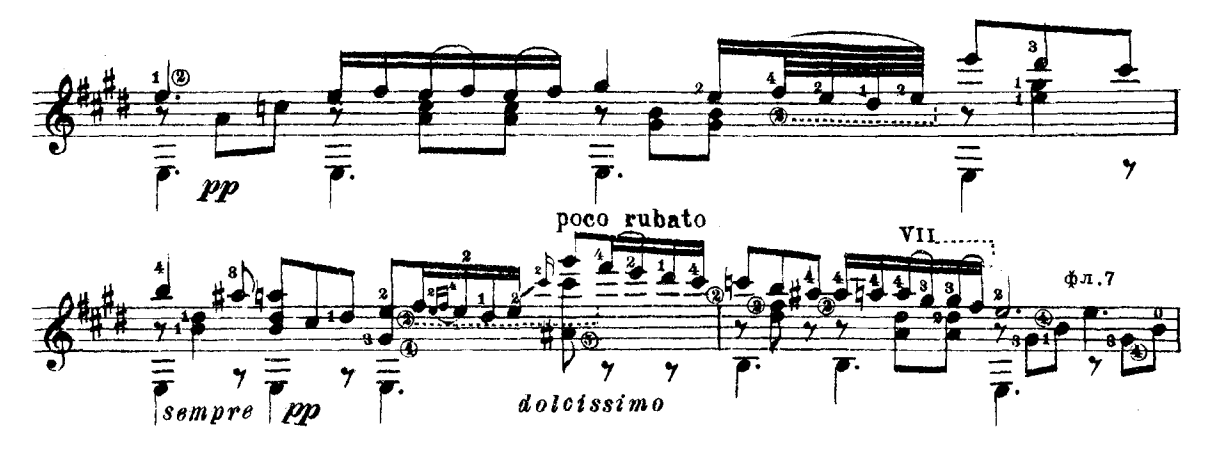

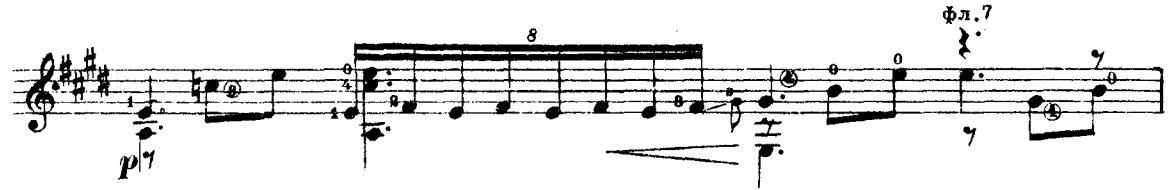

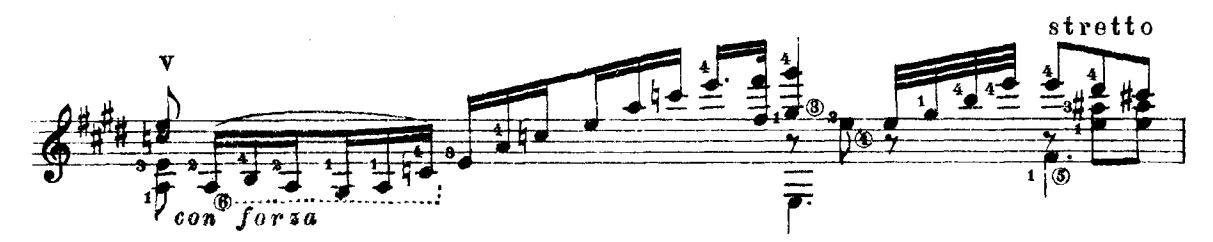

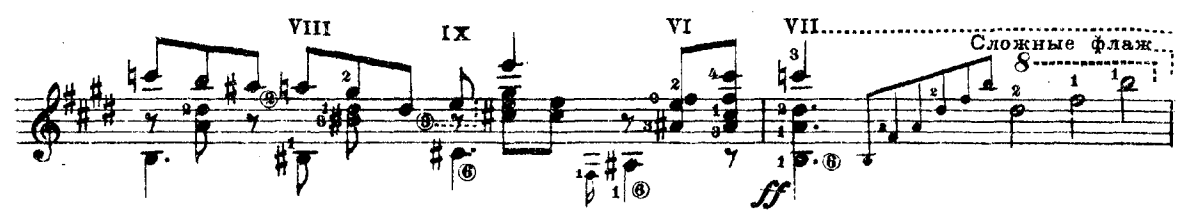

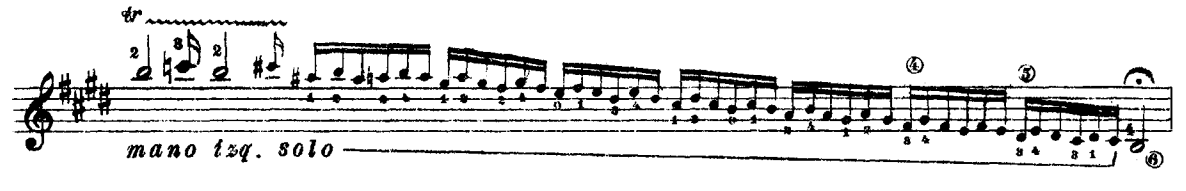

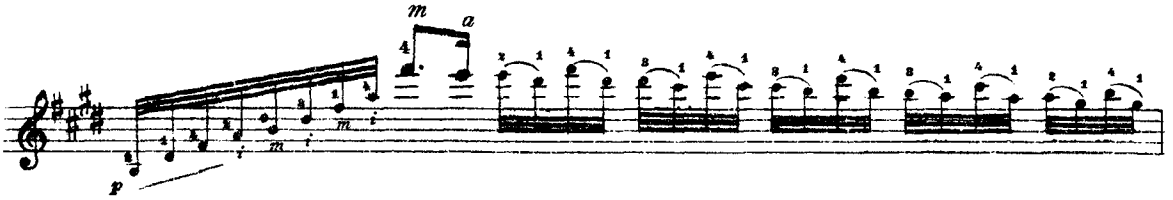

#### M. 27111 F.

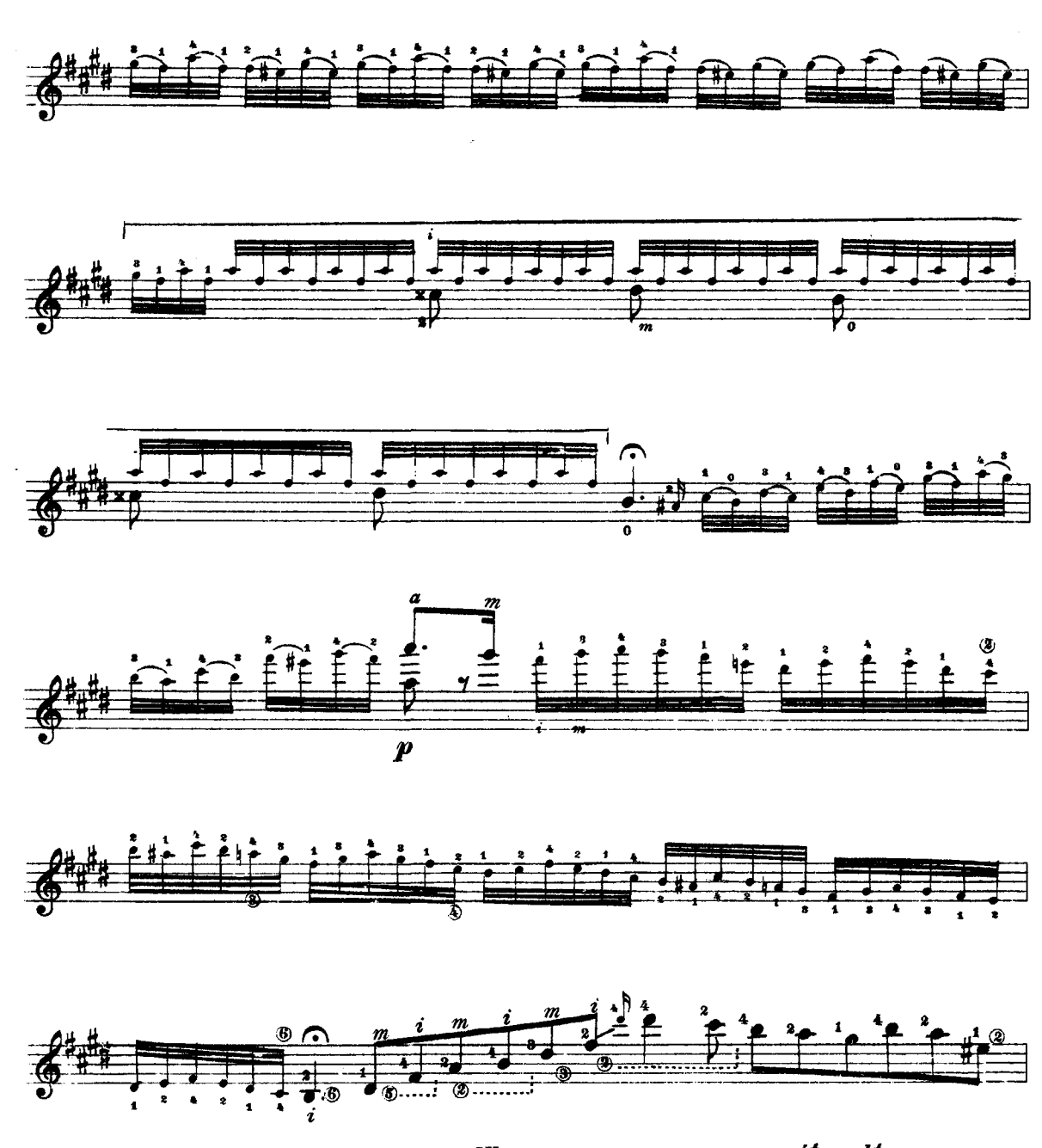

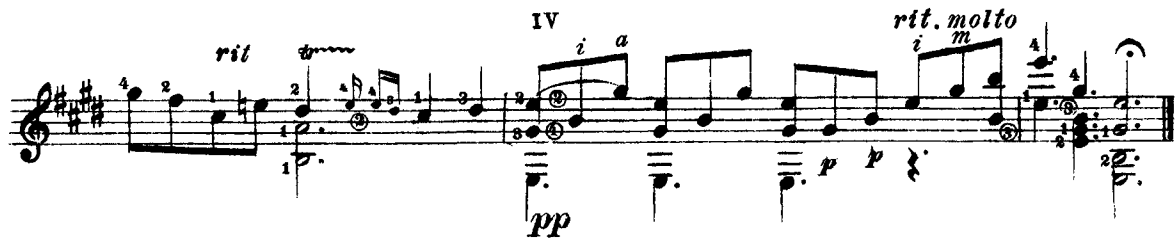

M. 27111 F.

#### ФРЕДЕРИК ШОПЕН

### **HOKTIOPH**

Редактор Б. Страннолюбский

 $\mathbf{r}$ 

 $\sim 10^{10}$  km s  $^{-1}$ 

Техи. редактор Е. Уварова

 $\mathcal{L}_{\mathbf{z}}$ 

Подписано к печати 21/VII 1958 г. Формат бумаги 60×921/8 Бум. л. 0,38; печ. л. 0,75; уч.-нэд. л. 0,75; Тираж 5000 экз. Заказ 723.

 $\sim 100$ 

17-я типография Управления полиграфической промышленности Мосгорсовнархоза.